# Monitoring with Data Automata

Klaus Havelund Jet Propulsion Laboratory, USA

WG 1.9/2.15 Verified Software

July 14-16, 2014

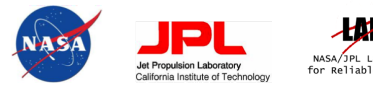

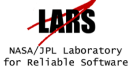

メロメ メ都メ メミメ メミメ

 $299$ 

准

### Definition of "Runtime Verification"

### Definition (Runtime Verification)

Runtime Verification is the discipline of computer science dedicated to the analysis of system executions, including checking them against formalized specifications.

★ ロン → 御 > → ( 할 > → 할 > → 할

• Start with a system to monitor.

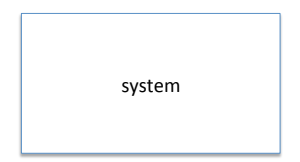

メロト メタト メミト メミト 一番

• Instrument the system to record relevant events.

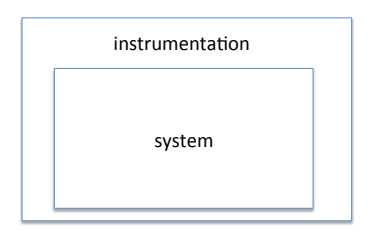

• Provide a monitor.

monitor 

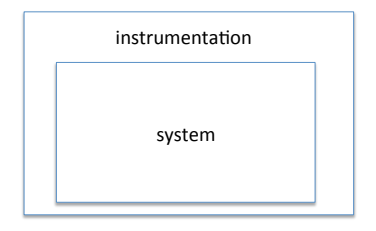

(ロ) (御) (君) (君) (君) 君 のぬの

• Dispatch each received event to the monitor.

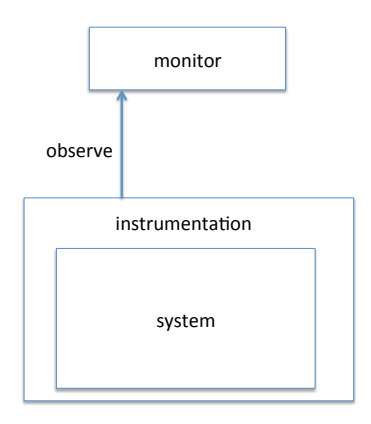

(ロ) (御) (君) (君) (君) 君 のぬの

• Compute a verdict for the trace received so far.

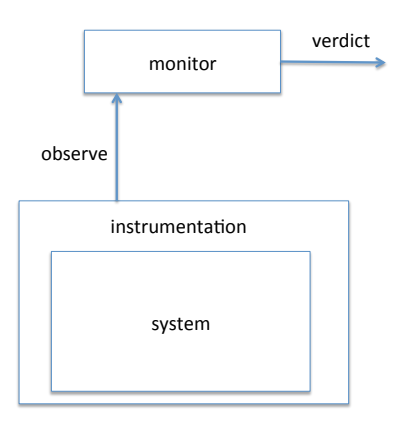

• Possibly generate feedback to the system.

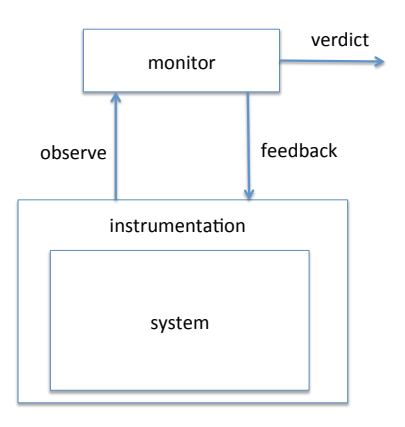

(ロ) (御) (君) (君) (君) 君 のぬの

• We might possibly have synthesized monitor from a *property*.

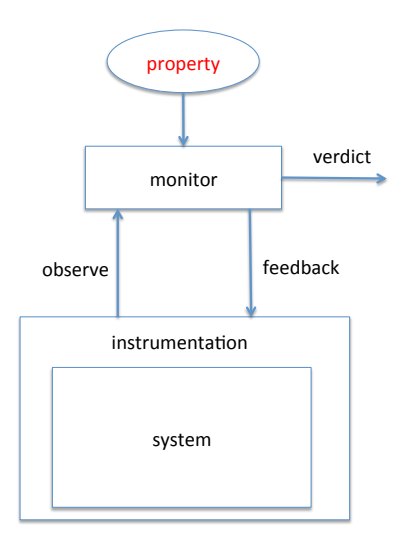

(ロ) (御) (君) (君) (君) 君 のぬの

### Data Automata (DAUT)

제 ロン 제 御 > 제 결 > 제 결 > ○ 결

### Granting and releasing of locks

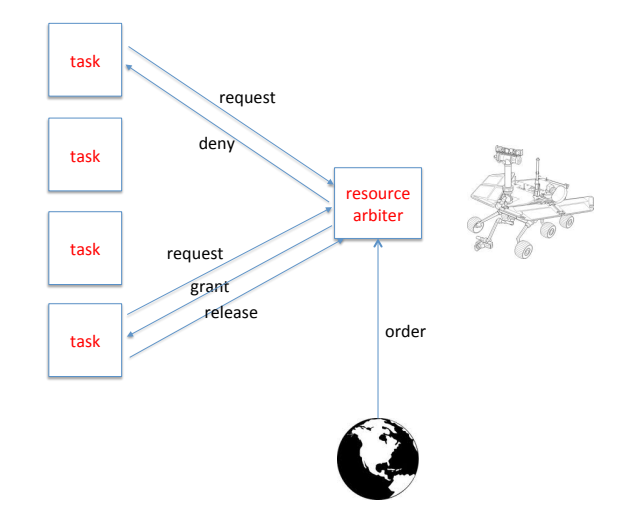

メロト メタト メミト メミト 重  $2Q$ 

### Resource allocation requirements

#### Requirement  $R_1$

A grant of a resource to a task must be followed by a release of that resource by the same task, without another grant of that resource in between (to the same task or any other task).

K ロ K K d K K K X X R X X R X R R

### A state machine

#### Requirement  $R_1$

A grant of a resource to a task must be followed by a release of that resource by the same task, without another grant of that resource in between (to the same task or any other task).

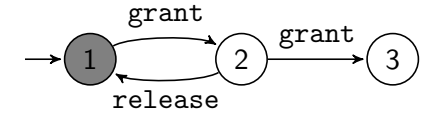

K ロ K K d K K K X X R X X R X R R

### A state machine with parameters

#### Requirement  $R_1$

A grant of a resource to a task must be followed by a release of that resource by the same task, without another grant of that resource in between (to the same task or any other task).

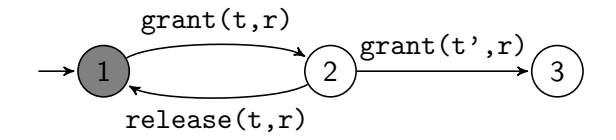

(ロ) (個) (違) (違) (違)

### Consider the following trace

grant $(t_1,$  antenna) grant $(t_2, motor_2)$  $grant(t_3, motor_4)$ 

제 ロン 제 御 에 제 활 시 제 끝 시 시 활 시 시

Monitor configuration after these three events

 $\{S_2(t_1, antenna), S_2(t_2, motor_2), S_2(t_3, motor_4)\}\$ 

# Design of a DSL

K ロ X 《 御 X 〈 할 X 〈 할 X 〉 할

## Scala is a high-level unifying language

 $\bullet$  Object-oriented  $+$  functional programming features

K ロ K K @ K K X B X K B X X B .

- Strongly typed with type inference
- Script-like, semicolon inference
- Sets, list, maps, iterators, comprehensions
- **a** Lots of libraries
- Compiles to JVM
- Lively growing community

### References

http://www.havelund.com

Monitoring with Data Automata Klaus Havelund. ISoLA 2014 – 6th International Symposium On Leveraging Applications of Formal Methods, Verification and Validation. Track: Statistical Model Checking, Past Present and Future. Organized by: K. Larsen and A. Legay. Editors: T. Margaria and B. Steffen. Springer, LNCS. Corfu, Greece, October 8-11, 2014.

Data Automata in Scala Klaus Havelund. TASE 2014 - The 8th International Symposium on Theoretical Aspects of Software Engineering, IEEE proceedings. Changsha, China, September 1-3, 2014.

Rule-based runtime verification revisited Klaus Havelund. Software Tools for Technology Transfer (STTT). Springer. April, 2014.

TraceContract: A Scala DSL for Trace Analysis Howard Barringer and Klaus Havelund. FM 2011 - 17th International Symposium on Formal Methods. Springer, LNCS 6664. Limerick, Ireland, June 20-24, 2011.

#### as an external DSL

**1** small language with focused functionality

<sup>2</sup> specialized parser programmed using parser generator

★ ロメ (4 御) > (唐) > (唐) → [唐]

#### as an external DSL

- **1** small language with focused functionality
- <sup>2</sup> specialized parser programmed using parser generator

K ロ K K d K K K X X R X X R X R R

- <sup>3</sup> advantages:
	- **O** complete control over language syntax
	- <sup>2</sup> analyzable

#### as an external DSL

- **1** small language with focused functionality
- <sup>2</sup> specialized parser programmed using parser generator
- <sup>3</sup> advantages:
	- **1** complete control over language syntax
	- **2** analyzable
- as an internal DSL
	- **4** API in SCALA
	- <sup>2</sup> using Scala's infra-structure (compiler, IDEs, ...)

K ロ K K @ K K X B K X B K ( B K

#### **as an external DSL**

- **1** small language with focused functionality
- <sup>2</sup> specialized parser programmed using parser generator
- **3** advantages:
	- **1** complete control over language syntax
	- **2** analyzable
- **as an internal DSL** 
	- **4** API in SCALA
	- <sup>2</sup> using Scala's infra-structure (compiler, IDEs, ...)
	- **3** advantages:
		- **1** expressive, the programming language is never far away
		- **2** easier to develop/adapt (although, sometimes not)
		- **3** allows use of existing tools such as type checkers, IDEs, etc.

メロト メ都 トメ 君 トメ 君 トー

重

# An external DSL

K ロ ▶ ( d ) | K 글 ) | K 글 ) | [ 글 | 10 Q Q |

### Resource allocation requirements

#### Requirement  $R_1$

A grant of a resource to a task must be followed by a release of that resource by the same task, without another grant of that resource in between (to the same task or any other task).

#### Requirement  $R_2$

A resource cannot be released by a task, which has not been granted the resource.

メロト メタト メミト メミト

### $R_1$  and  $R_2$  as a state machine in DAUT

```
monitor R1R2 {
  init always Start {
     grant(t, r) \rightarrow Granted(t, r)
     release (t, r) :: \neg Granted(t, r) \rightarrow error
  }
  hot Granted(t, r) {
     release (t, r) \rightarrow okgrant( ,r) \rightarrow error
  }
}
```
★ ロン → 御 > → ( 할 > → 할 > → 할

### top level abbreviation

```
monitor R1R2 {
  grant(t, r) \rightarrow Granted(t, r)release (t, r) :: \neg Granted(t, r) \rightarrow error
  hot Granted(t, r) {
      release (t, r) \rightarrow \mathbf{ok}\text{grant}(\_,r) \rightarrow \text{error}}
}
```
★ ロメ (4 御) > (唐) > (唐) → 唐

### Requirement  $R_1$

```
monitor R1 {
   grant(t, r) \rightarrow hot {
       release (t, r) \rightarrow \mathbf{ok}\text{grant}(\_,r) \rightarrow \text{error}}
}
```
(ロ) (個) (目) (目) (目) 目 のQC

### **Syntax**

```
\langle\text{Specification}\rangle ::= \langle\text{Monitor}\rangle^*\langle Monitor\rangle ::= monitor \langle Id \rangle '\{' \langle Transition\rangle^* \langle State\rangle^* '\}'
\langle State \rangle ::= \langle Modify \langle Add \rangle^* \langle Id \rangle \upharpoonright (\langle Id \rangle^{**}) \upharpoonright \upharpoonright \langle ' \langle Transition \rangle^{*} \upharpoonright \upharpoonright\langle Modifier\rangle ::= init | hot | always
\langle Transition\rangle ::= \langle Pattern\rangle '::' \langle Condition\rangle '\rightarrow' \langle Action\rangle**
\langlePattern\rangle ::= \langle Id \rangle '(' \langle Id \rangle **')'\langle Condition \rangle ::= \langle Condition \rangle' \wedge' \langle Condition \rangle| hConditioni '∨' hConditioni
               ' \neg' (Condition)
               '('\langleCondition)')'
              \langle Expression\rangle \langle relop\rangle \langle Expression\rangle\langle \mathsf{Id} \rangle \restriction' ('\langle \mathsf{Expression} \rangle^{**}')' ]
\langle Action \rangle ::= \mathbf{ok}error
               \langle Id \rangle \restriction' ('\langle Expression \rangle**')' ]
               if '(' (Condition) ')' then (Action) else (Action)\langle Modifier\rangle^* '\{' \langle Transition\rangle^* '\}'
```
### Semantics part 1/3

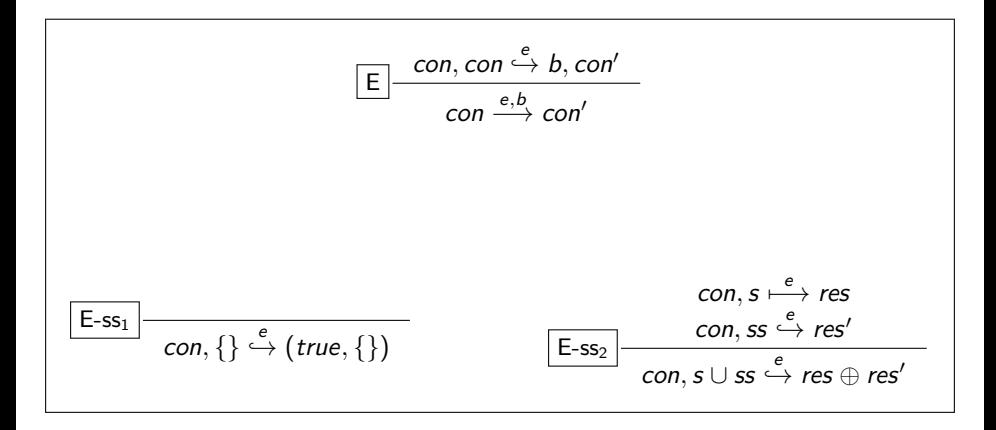

#### メロト メ御 ドメ 老 トメ 老 トリ (者)  $\Omega$

### Semantics part 2/3

| E-s1                                    | con, s.env, s.ts                        | $e$                |                                         |
|-----------------------------------------|-----------------------------------------|--------------------|-----------------------------------------|
| $con, s \xrightarrow{e} true, \{s\}$    | $E-s_2$                                 | $con, s.env, s.ts$ | $es$                                    |
| $Con, s \xrightarrow{e} res$            | $con, s \xrightarrow{e} res$            |                    |                                         |
| $E-ts_1$                                | $con, env, Nil \xrightarrow{e} \bot$    | $E-ts_2$           | $con, env, ts \xrightarrow{e} res \bot$ |
| $Con, env, ts \xrightarrow{e} res \bot$ | $con, env, ts \xrightarrow{e} res \bot$ |                    |                                         |

### Semantics part 3/3

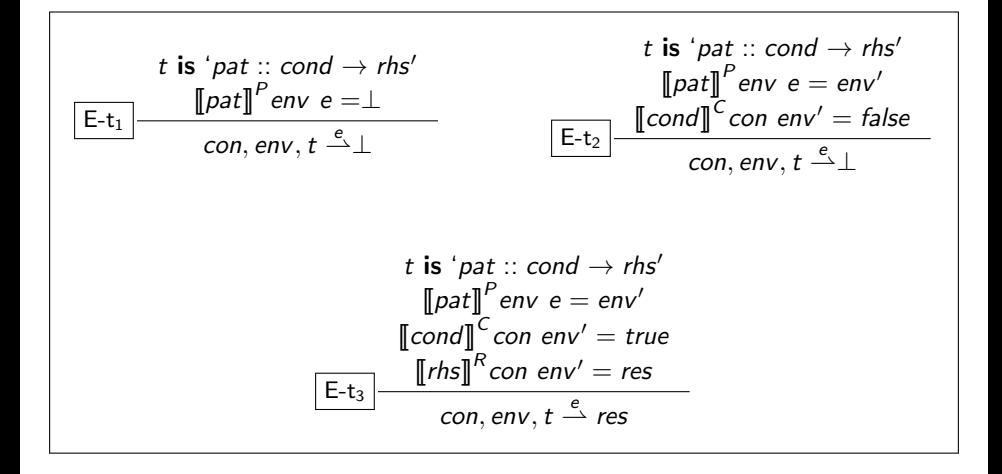

メロト メタト メミト メ 重 つくへ

# Implementation of external DSL

(ロ) (御) (君) (君) (君) 君 のぬの

### Abstract syntax

case class Specification (automata: List[Automaton]) case class Automaton(name: Id, states: List [StateDef])

```
case class StateDef(
  modifiers : List [Modifier],
  name: Id,
  formals: List [Id],
  transitions : List [ Transition ])
```

```
case class Transition (
  pattern : Pattern,
  condition : Option[Condition],
  rhs : List [StateExp])
```
trait Pattern case class FormalEvent(name: Id, formals: List [Id]) extends Pattern case object Any extends Pattern

(ロ) (御) (唐) (唐) (唐) 2000

### Parser

```
object Grammar extends JavaTokenParsers {
  def specification : Parser [ Specification ] =rep(automaton) ˆˆ {
       case automata \Rightarrow transform (Specification (automata))
    }
  \det automaton: Parser[Automaton] =
    "monitor" \rightarrowident ~ ("{" \rightarrow rep( transition ) ~ rep( statedef) \leftarrow "}") ^^
       {
         case name \tilde{ } ( transitions \tilde{ } statedefs ) \Rightarrowif ( transitions . is Empty)
              Automaton(name, statedefs)
           else \frac{1}{2} // derived form
              val initialState =StateDef( List ( init , always ), "StartFromHere", Nil, transitions )
              Automaton(name, initialState :: statedefs)
            }
       }
```
(ロ) (御) (唐) (唐) (唐) 2000

### Interpreter interface

```
trait Monitor[Event] {
 def verify (event: Event)
 def end()
}
```
#### Interpreter

```
class MonitorImpl(automaton: Automaton) extends Monitor[Event] {
 case class State(name: Id, values : List [Value]) {
   var env: Env = null}
 type Config = Set[State]type Result = (Boolean, Config)
 var currentConfig: Config = initialConfig (automaton)
 def verify (event: Event) {
   val (status, con) = eval(currentConfig)(event)
    if (! status ) println ("*** error")
   currentConfig = con}
  ...
}
```
K ロ ▶ K 레 ▶ | K 회 ▶ | K 환 ▶ │ 환 │ ⊙ Q Q ⊙

## Indexing optimization

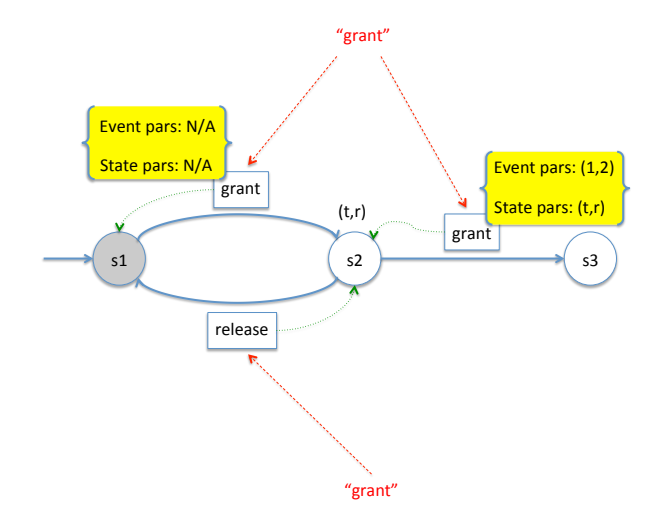

K ロ X K @ X K 및 X K 및 X H 및  $2Q$ 

# An internal DSL

K ロ ▶ ( d ) | K 글 ) | K 글 ) | [ 글 | 10 Q Q |

### Event type modeled in internal DSL

trait Event case class grant(task: String , resource : String ) extends Event case class release (task: String , resource : String ) extends Event

(ロ) (個) (目) (目) (目) 目 のQC

### Properties modeled in internal DSL

```
class R1R2 extends Monitor[Event] {
  Always {
    case grant(t, r) \Rightarrow Granted(t, r)
    case release (t, r) if !Granted(t, r) \Rightarrow error
  }
 case class Granted(t: String, r: String) extends state{
    Watch {
      case release ('t', 'r') \Rightarrow ok
      case grant(, 'r') \Rightarrow error
    }
  }
}
```
(ロ) (御) (君) (君) (君) 君 のぬの

## Properties modeled in internal DSL

```
class R1 extends Monitor[Event] {
  Always {
    case grant(t, r) \Rightarrow hot {
       case release ('t', 'r') \Rightarrow ok
       case grant(, 'r') \Rightarrow error
     }
  }
}
```
★ ロ ▶ → 御 ▶ → 결 ▶ → 결 ▶ │ 결

### Properties modeled in internal DSL

★ ロメ (4 御) > (唐) > (唐) → [唐]

 $299$ 

```
object Main {
  def main(args: Array[String]) {
    val obs = new R1R2obs. verify (grant("t1", "A"))
    obs. verify (grant("t2", "A"))
    obs. verify ( release ("t2", "A"))
    obs. verify ( release ("t1", "B"))
    obs.end()
  }
```
}

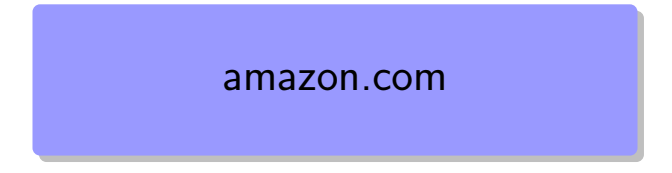

S. Hallé and R. Villemaire,

"Runtime enforcement of web service message contracts with data", IEEE Transactions on Services Computing, vol. 5, no. 2, 2012. – formalized in  $LTL-FO^+$ .

★ ロメ (4 御) > (唐) > (唐) → [唐]

### Xml based client server communication

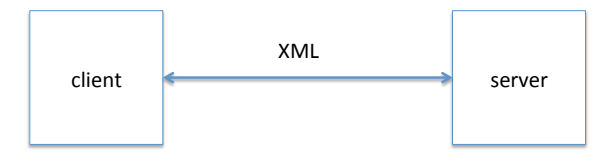

メロト メタト メミト メミト 一番  $QQ$ 

### Example of Xml message

<CartAdd> <CartId>1</CartId> <Items>  $lt$ Ttem $gt$ <ASIN>10</ASIN>  $\langle$ /Item> <Item> <ASIN>20</ASIN> </Item> </Items> </CartAdd>

(ロ) (御) (君) (君) (君) 君 のぬの

## Amazon E-Commerce Service

 $CartCreateResponse(c) \leftarrow get cart id back$  $CartGetResponse(c, its) \leftarrow$  result of get query  $Cardad(c, its)$   $\rightarrow$  add items  $CartRemove(c, its)$   $\rightarrow$  remove items  $CartClear(c)$   $\rightarrow$  clear cart  $CartDelete(c)$   $\rightarrow$  delete cart

- ItemSearch(txt)  $\rightarrow$  search items on site
- $CartCreate (its)$   $\rightarrow$  create cart with items

K ロ K K d K K K X X R X X R X R R

 $299$ 

- 
- 
- 
- 
- 
- 

### Definition of events

case class Item(asin : String )

trait Event case class ItemSearch(text: String ) extends Event case class CartCreate(items: List [Item]) extends Event case class CartCreateResponse(id: Int ) extends Event case class CartGetResponse(id:Int , items: List [Item]) extends Event case class CartAdd(id:Int , items: List [Item]) extends Event case class CartRemove(id:Int, items: List [Item]) extends Event case class CartClear (id : Int ) extends Event case class CartDelete(id : Int ) extends Event

K ロ ▶ 《 리 》 《 코 》 《 코 》 《 코 》 《 코 》 ◇ 9.0

# From X<sub>ML</sub> to objects

```
def xmlToObject(xml:scala.xml.Node):Event =
  xml match {
    case \times @ < CartAdd> \{ * \} < / CartAdd> \RightarrowCartAdd(getId(x), getItems(x))...
  }
def xmlStringToObject(msg:String):Event = {
  val xml = scala.xml.XML.loadString(msg)xmlToObject(xml)
}
def getId (xml:scal. xml.Node):Int =(xml \n\cdot "CartId").text. toInt
def getItems(xml: scala .xml.Node):List [Item] =(xml \n\pi) "Items" \ "Item" \ "ASIN").
    toList . map(i \Rightarrow Item(i . text))
```
メロト メ御 ドメ 老 トメ 老 トリ (者)

### **Properties**

- Property 1 Until a cart is created, the only operation allowed is ItemSearch.
- Property 2 A client cannot remove something from a cart that has just been emptied.
- **Property 3** A client cannot add the same item twice to the shopping cart.
- Property 4 A shopping cart created with an item should contain that item until it is deleted.

K ロ ▶ (K@) ▶ (대 결 > (제 결 > ) ( 결)

 $2Q$ 

• Property 5 - A client cannot add items to a non-existing cart.

# Properties formalized

```
class Property1 extends Monitor[Event] {
  Unless {
    case ItemSearch() \Rightarrow ok
    case \Rightarrow error
  } {
    case CartCreate() \Rightarrow ok
  }
}
```

```
class Property2 extends Monitor[Event] {
  Always {
    case CartClear(c) \Rightarrow unless {
      case CartRemove('c', ) \Rightarrow error
    } {
      case CartAdd('c', ) \Rightarrow ok
    }
  }
}
```
K ロ ▶ (K@) ▶ (대 결 > (제 결 > ) ( 결)

```
class Property3 extends Monitor[Event] {
  Always {
    case CartCreate(items) \Rightarrow next {
      case CartCreateResponse(c) \Rightarrow always {
         case CartAdd('c', items ) \Rightarrow items disjointWith items
       }
    }
  }
}
class Property4 extends Monitor[Event] {
  Always {
    case CartAdd(c, items) \Rightarrowfor (i \in items) yield unless {
        case CartGetResponse('c', items ) \Rightarrow items contains i
       } {
        case CartRemove('c', items ) if items contains i \Rightarrow \infty}
  }
}
```
K ロ K K d K K K X X R X X R X R R

```
class Property5 extends Monitor[Event] {
  Always {
    case CartCreateResponse(c) \Rightarrow CartCreated(c)case CartAdd(c, \Box) if !CartCreated(c) \Rightarrow error
  }
  case class CartCreated(c: Int ) extends state {
    Watch {
      case CartDelete ('c') \Rightarrow ok
    }
  }
```
★ ロン → 御 > → ( 할 > → 할 > → 할

 $2Q$ 

}

# Recall property 3

• Property 3 - A client cannot add the same item twice to the shopping cart.

### Property 3 made less strict

}

```
class Property3Liberalized extends Monitor[Event] {
  Always {
    case CartCreate(items) \Rightarrow next {
      case CartCreateResponse(c) \Rightarrow CartCreated(c, items)
    }
  }
  case class CartCreated(id: Int, items: List[Item]) extends state {
    Watch {
      case CartAdd('id ', items ) \Rightarrowval newCart = CartCreated(id, items + items )
         if (items disjointWith items ) newCart else error & newCart
      case CartRemove('id', items ) \Rightarrow CartCreated(id, items diff items )
    }
  }
```
K ロ K K 御 K K W B K W B K W B B

Property 4 formulated on XML messages directly

```
class Property4 XML extends Monitor[scala.xml.Elem] {
 Always {
    case add @ <CartAdd>{ ∗}</CartAdd> ⇒
      val c = \text{getId}(\text{add})val items = getItems(add)
      for (i \in items) yield
        unless {
          case res @ <CartGetResponse>{ ∗}</CartGetResponse>
            if c == getId(res) \Rightarrow getItems(res) contains i
        } {
          case rem @ <CartRemove>{ ∗}</CartRemove>
            if c == getId(rem) &&
             (getItems(rem) contains i) \Rightarrow ok
        }
```
} }

> K ロ K K d K K K X X R X X R X R R  $2Q$

# Creating and applying a monitor

```
class Properties extends Monitor[Event] {
  monitor(
    new Property1(), new Property2(), new Property3(),
    new Property4(), new Property5())
}
object Main {
  def main(args: Array[String]) {
    val m = new Properties
    val file : String = "..."val xmlEvents = scala.xml.xML.loadFile( file)
    for (elem \in xmlEvents \ "_") {
      m. verify (xmlToObject(elem))
    }
    m.end()
  }
}
```
K ロ K K @ K K X B X X B X X B X

제 ロン 제 御 > 제 결 > 제 결 > ○ 결

 $2990$ 

}

...

}

```
class Monitor[E <: AnyRef] {
 val monitorName = this.getClass().getSimpleName()
```

```
var states : Set [state ] = Set()
```

```
var monitors : List [Monitor[E]] = List()
```

```
def monitor(monitors:Monitor[E]∗) {
 this monitors ++= monitors
```
## Example: submonitors

```
class Properties extends Monitor[Event] {
  monitor(
    new Property1(), new Property2(), new Property3(),
    new Property4(), new Property5())
}
object Main {
  def main(args: Array[String]) {
    val m = new Properties
    val file : String = "..."val xmlEvents = scala.xml.xML.loadFile( file)
    for (elem \in xmlEvents \ "_") {
      m. verify (xmlToObject(elem))
    }
    m.end()
  }
}
```
K ロ ▶ (K@) ▶ (대 결 > (제 결 > ) ( 결)

```
type Transitions = PartialFunction [E, Set[state]]
def noTransitions : Transitions = {
  case _ if false \Rightarrow null
}
val emptySet : Set[state] = Set()
```
K ロ ▶ (K@) ▶ (대 결 > (제 결 > ) ( 결)

### Example: transitions and states

```
class Property5 extends Monitor[Event] {
  Always {
    case CartCreateResponse(c) \Rightarrow CartCreated(c)
    case CartAdd(c, \Box) if !CartCreated(c) \Rightarrow error
  }
  case class CartCreate(c: Int) extends state {
    Watch {
      case CartDelete ('c') \Rightarrow ok
    }
  }
```
★ ロメ (4 御) > (唐) > (唐) → 唐

 $299$ 

}

```
class state {
 var transitions : Transitions = no Transitions
  var is Final : Boolean = true
 \text{def} apply(event:E):Set[state] =
    if ( transitions . isDefinedAt (event))
      transitions (event) else emptySet
  def Watch(ts: Transitions ) {
    transitions = ts}
  def Always(ts: Transitions ) {
    transitions = ts and Then ( + this)
  }
  def Hot(ts: Transitions ) {
    Watch(ts); is Final = false
  }제 ロン 제 御 지 제 글 지 때문 지 말 할 수 있다.
```
 $\curvearrowleft$  a

```
def Wnext(ts: Transitions ) {
    transitions = ts or Else {
        case ⇒ok
    }
  }
 def Next(ts: Transitions ) {
   Wnext(ts); isFinal = false
  }
 def Unless(ts1 : Transitions )(ts2 : Transitions ) {
    transitions = ts2 or Else
      (ts1 and Then ( + this))
  }
 def Until (ts1 : Transitions ) (ts2 : Transitions ) \{Unless(ts1)(ts2); is Final = false
  }
}イロメ イ母メ イ君メ イ君メー 君一
```
 $\curvearrowleft$ a

```
case object ok extends state
case object error extends state
def error (msg:String): state = {
  println ("\nx** " + msg + "\n")error
}
```
(ロ) (御) (君) (君) (君) 君 のぬの

### Example: inlined states

```
class Property3 extends Monitor[Event] {
  Always {
    case CartCreate(items) \Rightarrow next {
      case CartCreateResponse(c) ⇒ always {
        case CartAdd('c', items ) \Rightarrow items disjointWith items
      }
    }
  }
}
```
★ ロン → 御 > → ( 할 > → 할 > → 할  $2Q$ 

```
def watch(ts: Transitions) = new state {Watch(ts)}
def always(ts: Transitions) = new state {Always(ts)}
def hot(ts: Transitions) = new state {Hot(ts)}
def wnext(ts: Transitions) = new state {Wnext(ts)}
def next(ts: Transitions) = new state {Next(ts)}
```

```
def unless (ts1 : Transitions ) (ts2 : Transitions ) =new state \{ Unless(ts1)(ts2) }
```

```
def until (ts1 : Transitions )(ts2 : Transitions ) =
  new state \{ Until (ts1)(ts2) \}
```
★ ロ ▶ → 御 ▶ → 결 ▶ → 결 ▶ │ 결

 $299$ 

}

...

```
def initial (s: state) { states += s }
```

```
def Always(ts: Transitions ) { initial (always(ts)) }
```
★ ロン → 御 > → ( 할 > → 할 > → 할

```
def Unless(ts1 : Transitions )(ts2 : Transitions ) {
   initial ( unless(ts1)(ts2))
```
Example: objects as Boolean predicates

```
class Property5 extends Monitor[Event] {
  Always {
    case CartCreateResponse(c) \Rightarrow CartCreated(c)
    case CartAdd(c, \Box) if !CartCreated(c) \Rightarrow error
  }
  case class CartCreate(c: Int) extends state {
    Watch {
      case CartDelete ('c') \Rightarrow ok
    }
  }
```
★ ロン → 御 > → ( 할 > → 할 > → 할

 $2Q$ 

}

 $implicit$  def stateAsBoolean(s: state): Boolean = states contains s

```
implicit def ss1(u:Unit): Set[state] = Set(ok)
implicit def ss2(b:Boolean):Set[state] = Set(if (b) ok else error)
implicit def ss3(s: state): Set[state] = Set(s)
implicit def ss4(ss: List [state]): Set [state] = ss.toSet
implicit def ss5(s1: state) = new {
 def &(s2:state): Set[state] = Set(s1, s2)
}
implicit def ss6(set : Set[state]) = new {
 def &(s: state): Set[state] = set + s
}
```
K ロ K K d K K K X X R X X R X R R

def stateExists (p: PartialFunction [state, Boolean]): Boolean = { states exists (p or Else {  $\textbf{case} \_ \Rightarrow \textbf{false}$  }) }

K ロ ▶ (K@) ▶ (K@) X (@) / [@]

 $299$
#### Implementation

var statesToRemove : Set[state] = Set() var statesToAdd : Set[state] = Set()

## Implementation

```
def verify (event: E) {
  for (sourceState \in states) {
    val targetStates = sourceState(event)
    if (! targetStates . isEmpty) {
      stateToRemove += sourceState
      for (targetState \in targetStates) {
        targetState match {
          case 'error ' \Rightarrow println ("*** " + monitorName + " error!")
          case 'ok' ⇒
          case \Rightarrow statesToAdd += targetState
        }
      }
    }
  }
  states - - = statesToRemove; states ++ = statesToAdd
  statesToRemove = emptySet; statesToAdd = emptySetfor (monitor \in monitors) {monitor. verify (event)}
}
```
### Implementation

```
def end() \{val hotStates = states filter (! . isFinal)
  if (! hotStates.isEmpty) {
    println ("hot " + monitorName + " states:")
    hotStates foreach println
  }
  for (monitor \in monitors) {
    monitor.end()
  }
}
```
K ロ ▶ (K@) ▶ (K@) X (@) / [@]

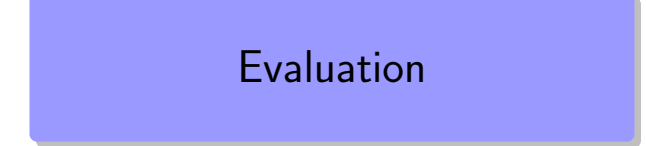

제 ロン 제 御 > 제 결 > 제 결 > ○ 결

## **Results**

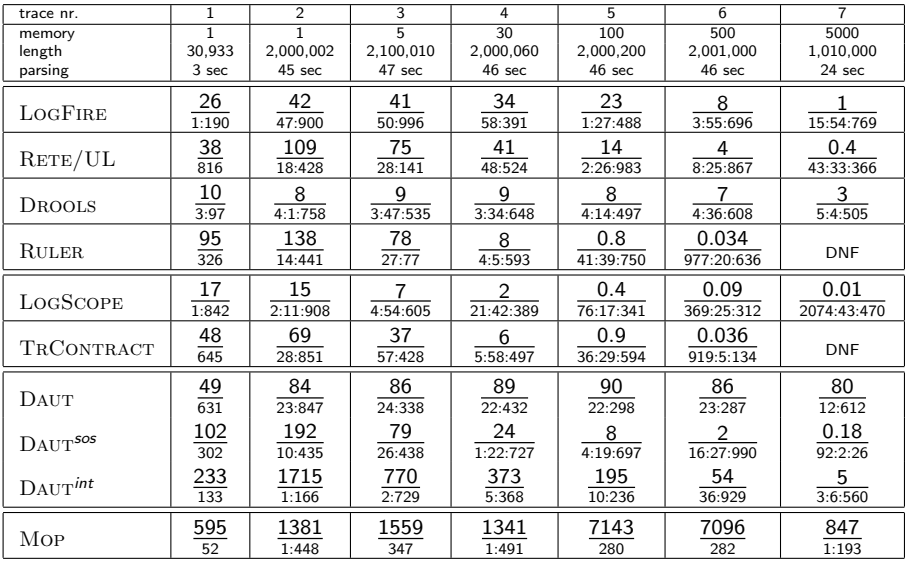

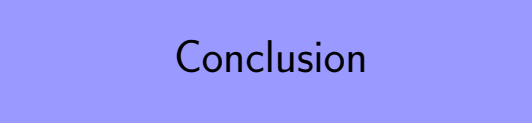

K ロ ▶ ( d ) | K 글 ) | K 글 ) | [ 글 | 10 Q Q |

### Conclusion

- We have seen the concept of data automata
- Implemented as an external as well as an internal DSL
- Internal DSL is simple but hard to optimize if shallow

(ロ) (御) (君) (君) (君) 君 のぬの

# Other challenges

メロメ メ都 メイモメ メモメ

重

 $2Q$ 

## Textual SysML modeling language

- **1** Should provide a textual alternative to graphic notation
- <sup>2</sup> Should support at least so-called parametric block diagrams
	- $\blacktriangleright$  elements
	- $\blacktriangleright$  relations
	- $\blacktriangleright$  constraints
- Should support constraint solving
- <sup>4</sup> Related work: Alloy, Formula (from MSR), Z
- **•** And one can now ask: why does this have to be a different world than the programming language mentioned above? We plan to experiment with internal Scala DSL.

K ロ ▶ K 레 ▶ | K 회 ▶ | K 환 ▶ │ 환 │ ⊙ Q Q ⊙

Will programming and specification merge?

Modern programming languages, such as Python, Scala, Fortress have many things in common with specification language such as VDM.

## Will programming and specification merge?

- Modern programming languages, such as Python, Scala, Fortress have many things in common with specification language such as VDM.
- We see programming constructs such as:
	- $\triangleright$  functional programming combined with imperative programming
	- $\blacktriangleright$  algebraic datatypes
	- $\triangleright$  sets, list and maps as built in data types with mathematic notation

(ロ) (御) (君) (君) (君) 君 のぬの

- **►** predicate subtypes  $(\mathbb{N} = \{i \in \mathbb{Z} \mid i \geq 0\})$
- $\blacktriangleright$  design by contract: pre/post conditions, invariants on state
- $\blacktriangleright$  session types
- $\triangleright$  predicate logic, quantification over finite sets (as functions)

## The six language elements

- **1** High-level programming constructs (like Scala, Python, ...)
- **2** Low-level programming constructs (like C,  $C_{++}$ , ...)
- **3** Specification constructs (like VDM, Z, B, ...)
- <sup>4</sup> Support for verification, refinement
- **•** Support for definition of DSLs (internal as well as external)

K ロ K K @ K K X 할 K K 할 K ( 할 K )

 $299$ 

<sup>6</sup> Support for visualization (static as well as dynamic)

The verifying compiler for a new language

**1 FM community designs new language** 

2 and its verifying compiler

## The suggestion

- **1** Form a group of people, which can be joined by anyone
- **2** Open source programming language design/verifying compiler project

- **3** With project meetings etc.
- 4 A webpage for language design

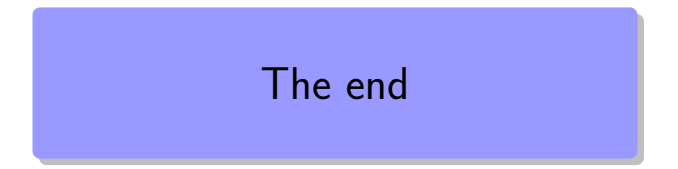

K ロ ▶ ( d ) | K 글 ) | K 글 ) | [ 글 | 10 Q Q |